แพทยศาสตรศึกษา **IMed-Ed Focus1** 

์ เรื่อง : ผศ.นพ.กฤษณะ สุวรรณภูมิ ผู้ช่วยคณบดีฝ่ายการศึกษาก่อนปริญญา

# ิการใช้เทคโนโลยี <u>เพื่อสนับสนุนการเรียนการสอน</u>

(Technology supported learning and teaching)

้ค่านิยมการจัดการศึกษา คณะแพทยศาสตร์ มหาวิทยาลัยสงขลานครินทร์

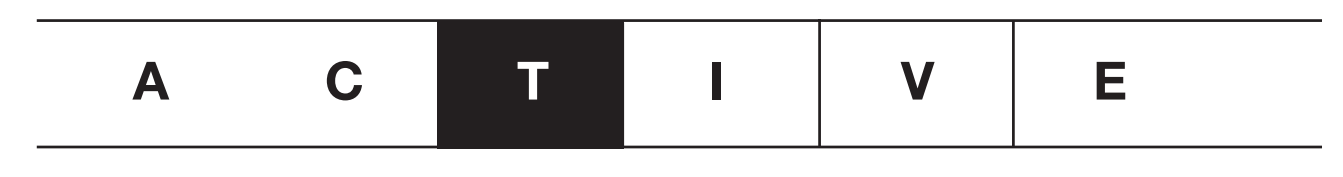

### T: Technology supported learning and teaching

การใช้เทคโนโลยีเพื่อสนับสนุนการเรียนการสอน (Technology supported learning and teaching)

การใช้เทคโนโลยีที่เหมาะสม จะ สามารถช่วยผัสอนในการออกแบบการเรียน การสอน และทำให้สามารถจัดการเรียนการสอน ได้ดีขึ้น ดังนั้นทั้งผู้สอน นักวิชาการการศึกษา นักเทคโนโลยีทางการศึกษารวมไปถึงผู้ผลิต สื่อควรรู้จักและให้ความสำคัญกับการเลือกใช้ เทคโนโลยี เนื่องจากผู้เรียนในปัจจุบันมีความ หลายหลาย รูปแบบการเรียนการสอนก็มี ้ความหลากหลายเช่นกัน จึงควรเลือกใช้ให้ ้เหมาะสม ตรงกับเป้าหมายที่วางไว้

ต่อไปนี้เป็น 10 เทคโนโลยีที่นิยม ใช้ในปัจจบัน

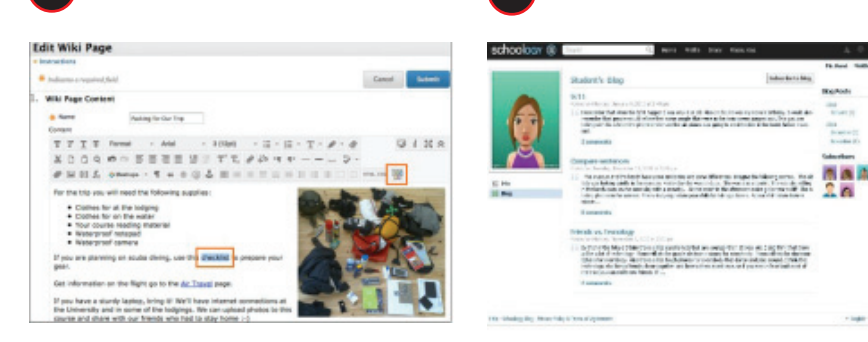

### Wiki

Wiki เป็นหน้าเพจในเวปไซต์ ซึ่งผู้ใช้หลายคน ที่เป็นสมาชิกของกลุ่ม สามารถเข้าไปแก้ไข เอกสารได้ผ่านทาง internet browser ในการ ใช้ wiki เพื่อการเรียนการสอน ควรต้องเป็น เวปไซต์เฉพาะที่มีการกำหนด login และ password และควรมีกระดานสนทนา และระบบที่ สามารถตรวจสอบได้ว่ามีใครเข้าแก้ไขเอกสาร บ้าง อย่างไร และเมื่อไร

### **Blog**

 $\overline{2}$ 

Blog (web log) เป็นลักษณะของบันทึกที่ ้เขียนบนเวบไซต์ โดยเป็นเครื่องมือหนึ่งของ VLE ในการใช้เพื่อการเรียนการสอนควรต้อง เป็นเวปไซต์เฉพาะที่มีการกำหนด loain และ password เช่นเดียวกับ wiki และมีเครื่อง มืออื่นร่วมด้วยอยู่ในนั้น เช่น คู่มือรายวิชา เอกสารประกอบการเรียนการสอน

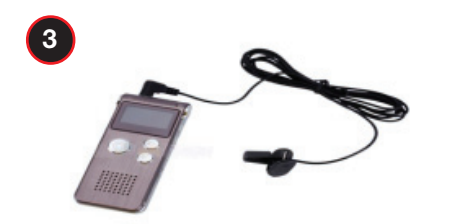

### **Digital audio**

Digital audio เป็นไฟล์เสียงที่บันทึกเนื้อหาที่ ้ เกี่ยวข้องกับการเรียนการสอน สามารถเปิดฟัง ได้ด้วยคอมพิวเตอร์หรืออุปกรณ์พกพา และ สามารถส่งต่อกันได้ระหว่างผู้เรียนกับผู้สอนและ ระหว่างผู้เรียน ตัวอย่างไฟล์ที่เป็นที่นิยมได้แก่  $MP3$ 

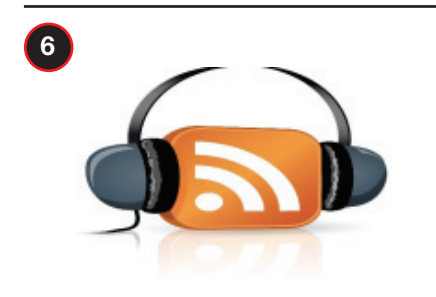

### **Podcast**

Podcast เป็นการบันทึกการสอนที่มีแสดง ทั้งภาพและเสียงของเนื้อหาการบรรยาย สามารถ download ได้จากเวปไซต์หรือดูใน VLE โดยในขั้นตอนการผลิตจะใช้ software ทำให้ภาพและเสียงสัมพันธ์กับ

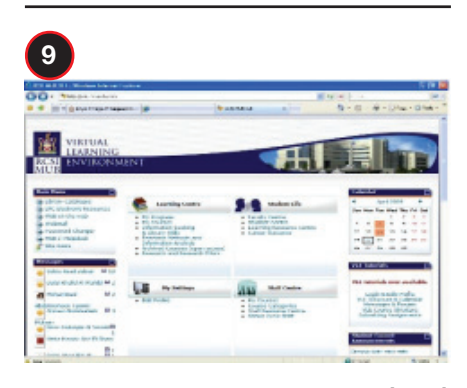

**Virtual Learning Environment (VLE)** Virtual Learning Environment (VLE) เป็น ระบบการเรียนการสอนออนไลน์ ที่มีการ รวบรวมเครื่องมือต่างๆไว้ด้วยกัน เพื่อ สนับสนุนและเป็นระบบจัดการการเรียน ้การสอน โดยในนั้นต้องมีเครื่องมือที่ใช้สื่อสาร ระหว่างผู้เรียนกับผู้สอน และระหว่างผู้เรียน ด้วยกัน

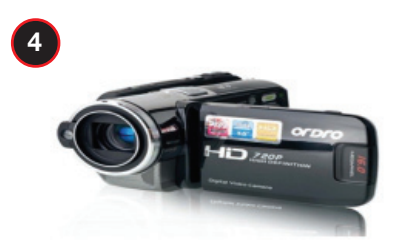

### **Digital video**

Digital video เป็นสื่อการเรียนการสอนที่สามารถ ตอบสนองความต้องการได้ทั้งของผู้สอน และ ผู้เรียน ตัวอย่างเช่น การสาธิตการฝึกทักษะเฉพาะ ต่างๆ เราสามารถผลิตไฟล์วิดีโอ เพื่อใช้ได้เอง โดยใช้กล้องบันทึกวิดีโอแบบดิจิทอล โดย ตัวอย่างไฟล์ที่เป็นที่นิยมในปัจจุบันได้แก่ MP4

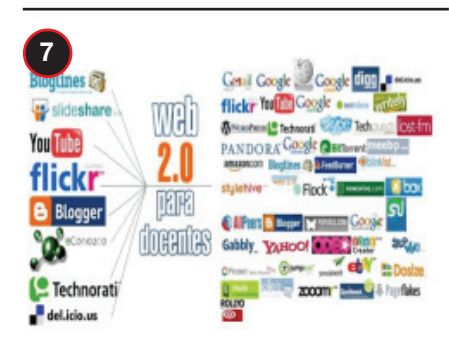

### **Web 2.0**

Web 2.0 เป็นเทคโนโลยีในการสร้างเวปไซต์ ในปัจจุบัน ที่ทำให้ผู้เข้ามาใช้งานสามารถเป็นได้ ทั้งผู้ผลิตสื่อและผู้บริโภคสื่อ ตัวอย่างที่ชัดเจน ของ web 2.0 ในปัจจุบัน ก็คือ social medias ต่างๆ ซึ่งผู้ใช้สามารถแลกเปลี่ยนหรือ share ไฟล์กันได้ โดยนำขึ้นแสดง และยังอาจมีเครื่อง มืออื่นเช่น wikis, blogs, and social bookmarking tools รวมไว้ด้วยกัน

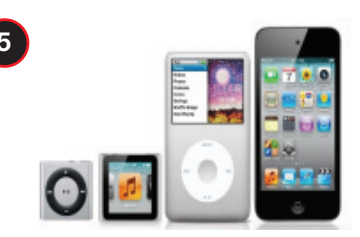

### iPod/iPhone

iPod/iPhone เป็นเครื่องเล่นและ smartphone แบบพกพาที่นิยมในในปัจจุบัน ซึ่งปัจจุบัน เครื่องเล่นหรือ smartphone ในยี่ห้ออื่นก็มี คุณลักษณะและความสามารถที่เอามาสนับสนุน การเรียนการสอนได้ไม่แตกต่างกัน โดยสามารถ ใช้ฟังหรือดู multimedia files ได้

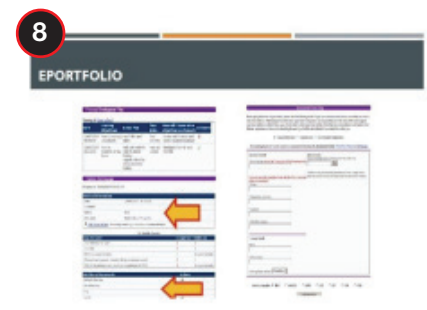

### ePortfolio

ePortfolioเป็นการรวบรวมเอกสารหลักฐานใน รูปแบบของดิจิทอล เพื่อแสดงให้เห็นว่าผู้เรียน ได้มีประสบการณ์การเรียนรู้ ตามที่กำหนดไว้ ในหลักสตร โดย ePortfolioจะต้องให้มีการ ประเมินตนเองหรือการสะท้อนประสบการณ์ ร่วมด้วย โดยผู้เรียนอาจได้รับฟื้ดแบ็คจากผู้สอน ซึ่งจะนำไปสู่การกำหนดแผนในการเรียนรู้ต่อไป หากไม่มีการดำเนินการเช่นนี้ ก็จะไม่ต่างอะไร กับการทำ logbook

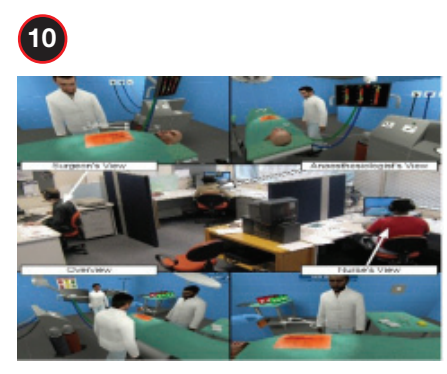

## Multi-user virtual environment (MUVE)

Multi-user virtual environment (MUVE) เป็นโลกสมมติในรูปแบบ 3D ที่มีการใช้ graphic animations เพื่อให้ผู้เรียนได้มีประสบการณ์ พร้อมๆกัน โดยผู้เรียนจะมีการกำหนดตัว ของตนเองในรูปแบบ avatar (virtual people) ตัวอย่างเช่นการสร้าง animation เป็น สถานการณ์ในห้องผ่าตัด ผ้เรียนอาจมีบทบาท เป็นแพทย์ผ่าตัด ผู้ช่วยผ่าตัด หรือวิสัญญี แพทย์

# การเลือกใช้เทคโนโลยีที่เหมาะสม

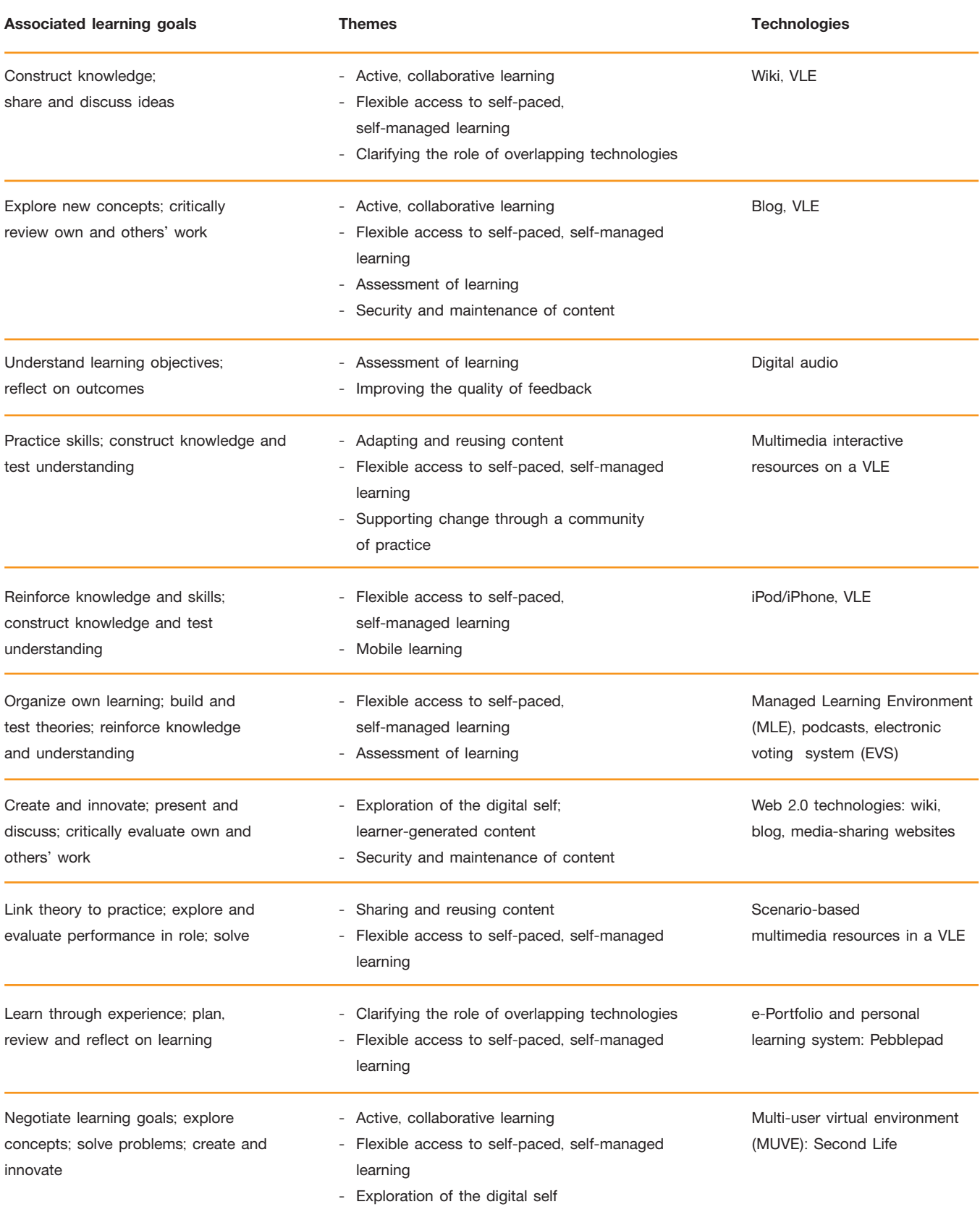

### เอกสารอ้างอิง

Effective Practice in a Digital Age - A guide to technology-enhanced learning and teaching, www.jisc.ac.uk/elearningprogramme.

# 

นภาภรณ์ ตั้งอดุลย์รัตน์ ปิยอา<mark>จารย์</mark> สาขากายภาพบำบัด งานสร้<mark>างคนเป็นงา</mark>นที่ยิ่งใหญ่ ทรงคุณค่าที่สุด

 $-1$